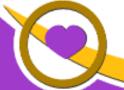

### THE LIONS TALE

Vol XLIII Issue 6

December 2021

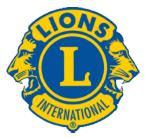

We Serve

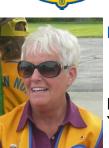

From the desk of
Lion Kathleen Cobler,
President

Merry Christmas and Happy New Year Fellow Lions,

December will be another busy month for the Northside Lions. We

will continue our long tradition of taking the kids shopping --just in a new way.

Thank you to all the Lions that help with this project under the leadership of Lions Deb Roest and Barb Pellerin.

Thank you for all the donations to the Kids Food Basket that will be presented to that organization at our Christmas party on Dec. 7th.

As we move forward into the new year, please remember that we are willing and able to be of service during the winter months. If you have ideas for service and/or fundraising--please contact a board member.

Do you have a speaker you would like to hear-contact Lion Terry Sabo.

Do you have an idea for meals in the new year-contact Lions Denise, Jill or Marilyn. Let us know what you are thinking.

Looking forward to seeing y'all on December 7th and 21st. Lion Kathleen

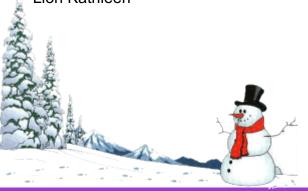

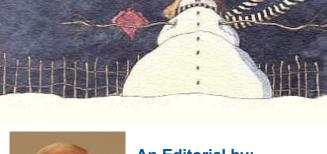

An Editorial by:
Lion Ed Weessies, PCST
Lions Tale Editor

Fellow Lions,

Communication. Everyone before they joined our club

was told about communication. The fact that we have four main vehicles – The Lion which is our International magazine, The Lions Pride which is our state newsletter. The Pulse which is our district newsletter that is e-mailed to each of us and The Lions' Tale which is our club newsletter which is emailed to each of us. The exception to the last two is that for those who do not have e-mail, these will be mailed via USPS. Special notices are e-mailed our members except for those without e-mail. It is hoped that everyone keeps me informed as to their contact information thus insuring you receive all of our types of communication. It is Our (my) responsibility to get the word out. It is our members' responsibility to read their e-mails and respond when need be. E-mails from me will always have "LIONS' BUSINESS" in the subject line followed by the subject. If you cannot open an e-mail or an attachment contact me and I will help correct the situation. There should not be any reason not to know what is going on.

Fundraisers and community service projects are reported as soon as possible so all members can plan to help out. Sign-up sheets are usually circulated at least a month ahead of the event. Events will be published in the "Lions' Tale" and special notices. If you are unable to attend when sign-up take place, the chairperson can be contacted directly. In most cases there is always something for someone to do. We have some members who are restricted physically in doing some projects BUT there is always something for someone to do. Check with our event chairpersons.

Scholarship Application on last page.

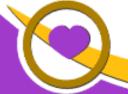

### THE LIONS TALE

Vol XLIII Issue 6 December 2021

Events being planned are our next Food Truck that was held at the Fifth Reformed Church at 2330 Holton Road on November 19. The Kids' Christmas Shopping Trips are on December 5 and 12 from 1-5 P.M. Members should wear their vests so the children, their parents and other shoppers can see what we are doing. Our club's Christmas Gala at a cost of \$18 per person will be held on December 7. Sign-ups were passed around beginning November 2. If you missed the sign up call Lion Pat Wiseman at 744-7298 as soon as possible.

For those Lions from other clubs, if you are planning a visitation and we hope you will, please call 231-744-5275 for meeting details. All meetings now begin at 6:30 P.M. at the First Evangelical Lutheran Church located at 1206 Whitehall Road, North Muskegon. Also. Some meetings are catered, some have a meal provided by members and some are just deserts/snacks provided by members. We would like to know how many visitors will be attending so we will have sufficient food.

Just a reminder. Some members have yet to pay their 2021-2022 dues. If you are not sure if yours have been paid please contact Lion Secretary Pat Wiseman and she can let you know. As previously stated, if you are going to have any difficulty paying the whole amount, please contact President Kathleen Cobler, Secretary Pat Wiseman, your sponsor or myself. I know we can work out a plan for you. We need you if only for your friendship.

The new member fee waiver has been extended until June 30, 2022. Any member can sponsor someone into Lions. We just hope you choose you candidates wisely as has been done all along. Choose folks with a desire to serve our community and join in the fellowship of our club. When discussing becoming a Lion you are asked to do two things. First ask why they want to be a member. Hopefully it will be the same reason you have, to make a positive difference in our community while having some fun. The other is, "Do you know that we pay dues to be a member?" Be sure to tell your prospective member it costs \$105 per year for them and if a family member wants to join the cost for them \$76. I have plenty of invitation cards and membership applications.

PLEASE continue to seek out more prospective Lions like we have had join recently.

If you know someone without E-mail (besides the Hansens, and Rick Werschem) I will send them a newsletter. If you would like a newsletter or other publication printed, let me know.

Last but not least, you are asked to continue to keep those of our members, former members and their family members that are ill or recovering or have passed away in your thoughts and prayers. Please pray for Lions Lupe Alviar, Rol Crummel, Dick Perri, and Bob Schalow. Also remember Rita King, Jan Weessies and the Zooks. I am sure there are others we need to be thinking about. Please keep me posted as to who might be ill, been in an accident, lost a loved one or had surgery. We are a family.

It is hoped that as we return to meeting as before we will have a full house!

Everyone brings something good to our meetings even if it is only a smile!!!!!

Lion Ed Weessies, Editor Muskegon Northside "Lions Tale"

#### From the desk of

Lion Pat Wiseman, Secretary 1265 Joslyn Rd Muskegon, MI 49445-2651 (231) 744-7298

Regular Meeting Minutes
Tuesday, November 2, 2021
FIRST EVANGELICAL LUTHERAN CHURCH

Meeting was called to order at 6:30 p.m. by President Kathleen Cobler by the ringing of the bell. Pledge of Allegiance was led by Lion Michelle Bullion. We then sang "God Bless America". Prayer was offered by Lion Dennis Cobler.

Introduction of guest speaker, Tom Schultz, was given by Lion Dennis Cobler. Tom brought us up to speed regarding the program for Veterans Day. Excitement is in the air that the famous "Clydesdales" will be coming for the Veteran's Day activities on Thursday, November 11. (Flyer is attached with all of the times and details of events.) There are many events that will be taking place, including the event at the Causeway, which will also honor veterans past and present. Lion Dennis Cobler gave us updates as what to expect at the Causeway and invited all Lions to be present. Wear our Lions 'colors' that morning at 11:00 a.m. at the North end of the Causeway. Thank you to all veterans!

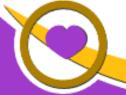

### THE LIONS TALE

#### Vol XLIII Issue 6

### December 2021

Thanks to Lions Jill Mouw and Denise Sabo for our evening meal – chicken alfredo lasagna and beef enchiladas – yummy!!!

#### Announcements:

Lion Dennis Cobler reported on the raffle tickets – going very well! Many have already been sold and deposits made. They seem to be an 'easy sell'. Lion Dennis reminded us of the Nov. 11 activity at the North end of the Causeway at 11:a.m. – wear our vests.

Lion Jackie Ball - participation in food truck and report on teacher grants. Great job for all who have worked/helped on these Club projects. Food truck at 5th Reformed Church on Nov. 19 – arrive at 9:am. Had 27 applicants for the mini grants; awarded 12 scholarships. Super job by all!

Lion Deb Roest updated us on the Kids Christmas Shopping which will be held on Dec. 5 and 12 from 1:-5:p.m. at the Family Dollar store on Whitehall Road (next to Hardings Market). Appreciate all who have signed up to help. There are just a few slots still open. Lion Deb will be calling some members to see if they are willing to help. Thanks, Deb, for another great job this year of this project of service.

Lion Jill Mouw – Christmas party – Tuesday, Dec. 7 – at First Lutheran – gathering at 5:30 p.m. –

Dinner at 6:00-\$18 per person - speaker Stephanie from the Kids Food Baskets - a list has been given out for the specific needs. We will be decorating lunch bags at our next meeting. These bags are used to put together food for the kids in need. Bring your crayons, stickers, etc., to decorate the bags.

Lion Michael O'Longeran – in need of someone to drive a lady to an appointment and back. If you can help, please see Lion Michael.

Lion Marilyn Eyestone – we will be having appetizers on Tuesday, November 16 meeting.

<u>Tail Twister:</u> Lion Ron Hansen filled in for Lion Roger Driekorn – he fined Lion Ed Weessies – "just because", and will fine Lion Frank Krol as he is probably fishing ???

<u>BRAG BUCKS:</u> Lion Chris Ruppel – Michigan State won their last game!! – Lion Amy Viereck – their daughter is engaged!! Lion Deb Roest – appreciate all of the vets!!!!!

50/50: Lion Mike Simerick reported that tonights sales were \$68, which brings the total in the pot of upwards of \$1200. Lion Lana O'Longergan's ticket was called, however, there was no Joker drawn!

With no further business, we adjourned at 8:20 p.m.

Respectfully aubmitted, Lion Pat Wiseman, Secretary

Regular Meeting Minutes
Tuesday, November 16, 2021
FIRST EVANGELICAL LUTHERAN CHURCH

Meeting was called to order at 6:34 p.m. by President Kathleen Cobler.

Pledge of Allegiance was led by Lion Jim Irwin. We then sang "God Bless America".

Invocation was offered by Lion Dave Olsen. (He was also the table picker.)

There were no guests, thus the table picker chose the table closest to him to go first, then around the room for the appetizers that were so abundantly given and enjoyed by all.

Lion Michelle Bullion offered to the members present, any who have not already signed up with Hardings Groceries, to do so as she came around to each table. Lunch bags were also distributed to each table, asking each Lion to decorate the bags in their own individual ways. These bags will be given to Stephanie Cary at our Christmas party as she is the one who will be taking them back to Kids Food Basket for filling and distribution. Such a fun project this has been. President Kathleen gave us about 20-25 minutes to decorate and color as many bags as we could in the time allotted.

#### ANNOUNCEMENTS:

Teacher grants – Lion Paul Hoppa gave a report on the mini grants (a 'good thing') and checks will be given to the teachers. There were 27 applicants and 12 granted.

Raffle tickets – Lion Dennis Cobler reported that the raffle ticket sales are going very well. Deposits of approximately \$14,000 have already been made from the sales of the tickets.

Food truck – Lion Jackie Ball reminded us of the food truck that we will be helping with on Thursday, November 18 at Fifth Reformed Church. Workers should arrive about 9:a.m.. Lion Jackie will have a report on the progress of the truck.

Lion Barb Pellerin brought us up to date on the Kids Christmas Shopping to be held at Family Dollar on Whitehall Road Sundays – December 5 and 12 from 1:p.m.-5:p.m.. Lion Barb reported that there is just one more slot to be filled. Please see Lion Barb is you are able to help.

Lion Jill Mouw updated us on the Christmas party to be held on Tuesday, December 7 at First Lutheran. Items for the Kids Food Basket will be brought in the night of the party. Stephanie Cary will be our speaker at the party and we will see that she takes our donations following the party. The cost of the party is \$18 per person and will be a catered meal by Dave and Cindy Short. We look forward to this time of fun and fellowship, as well as donating to the Kids Food Basket. Good job, Jill, in leading your committee of Lions Anna Alderman, Jan Snyder, and Pat Wiseman.

<u>TAIL TWISTER:</u> Lion Roger Dreikorn began with acknowledging birthdays – Lion Barb Pellerin and Lion Jackie Ball. They wished to be sung to in the "Lions" way. We gladly provided that for their enjoyment!

Wedding anniversaries included Lion Jim and Lion Jan Irwin – 46 years!!

Club anniversaries included Lion Frank Krol – 12 years and Lion Michael O'Lonergan – 13 years.

There were no BRAG BUCKS.....

<u>50/50</u> – Lion Mike Simerick's ticket was drawn, however, no Joker was drawn from the few remaining cards. Lion Mike reminded us that the 'pot' is nearing \$1,600!!!!!

With no further business, our meeting was adjourned at 7:36 p.m. with Board meeting to follow.

Respectfully submitted, Lion Pat Wiseman, Secretary

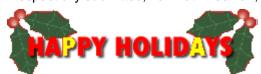

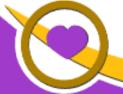

## THE LIONS TALE

Vol XLIII Issue 6

# Board of Directors Meeting Minutes Tuesday, November 16, 2021 FIRST EVANGELICAL LUTHERAN CHURCH

#### Members present:

President Kathleen Cobler
1st VP – Jim Irwin
2nd VP – Michelle Bullion
3rd VP – Doug Krause
Secretary – Pat Wiseman
Treasurer – Brad King
1st Year Director – Anna Alderman
2nd Year Director – Jackie Ball
(A) Absent

Lion Tamer – Mike Simerick Tail Twister – Roger Dreikorn Membership – Ed Weessies (A) Director at Large – Dennis Cobler IPP – Darnell Gundy-Reed (A)

1st Year Director – Paul Hoppa 2nd Year Director – Deb Roest (A)

Motion by Lion Jim Irwin, seconded by Lion Anna Alderman to accept the minutes of the Board of Directors' meeting of October 10, 2021 as printed in the Newsletter: Motion carried.

**Motion** by Lion Jackie Ball, seconded by Lion Jim Irwin to accept the Treasurer's reports of October 2021 as presented of the Administrative and Blind funds, subject to audit: **Motion carried**.

Lion Windy Bradfield's memorial banner was discussed at length. There were thoughts of what should be on the banner (wording, etc.) as well as past/future names and also the 'name' of the banner.

Lion Anna Alderman will be taking care of sewing on the patches, etc.. More thoughts and discussion will be shared at our meeting in December.

"Circle of Trees" in North Muskegon was discussed. PID Dennis Cobler made a **motion**, seconded by Lion Roger Dreikorn, to spend up to \$50 on this project. There is a \$25 registration fee required to participate in this endeavor which has already been paid. Monies will come from the Blind Fund. Lion Anna Alderman has possession of the lights for the tree and will be helping with this project.

Club Christmas party – Tues., December 7 – First Lutheran Church – Dave and Cindy Short will be providing the meal (\$18 per person). Lion Paul Hoppa reminded us of the 'tip' we usually give to Dave and Cindy at our Christmas party for their services throughout the year. This year being unusual, a motion was made by Lion Jackie Ball, seconded by Lion Roger Dreikorn, to give a \$200 'tip' which would include any previous donations that might have been left in the 'tip' box. Lion Paul will take care of this matter.

Lion Jim Irwin made a **motion**, seconded by Lion Dennis Cobler, that we raise our budget listing of \$2000 for food trucks to \$2250, which would allow us for 3 food trucks. **Motion carried**.

Mini grants were discussed and a decision was made to push any discussion to January 2022 meeting.

Motion was made by Lion Paul Hoppa, seconded by Lion Jim Irwin to adjourn.

We adjourned at 8:30 p.m.

Respectfully aubmitted, Lion Pat Wiseman, Secretary

#### **Christmas Bells**

December 2021

Henry Wadsworth Longfellow - 1807-1882

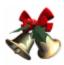

I heard the bells on Christmas Day Their old, familiar carols play, And wild and sweet The words repeat Of peace on earth, good-will to men!

And thought how, as the day had come,
The belfries of all Christendom
Had rolled along
The unbroken song
Of peace on earth, good-will to men!

Till ringing, singing on its way,
The world revolved from night to day,
A voice, a chime,
A chant sublime
Of peace on earth, good-will to men!

Then from each black, accursed mouth
The cannon thundered in the South,
And with the sound
The carols drowned
Of peace on earth, good-will to men!

It was as if an earthquake rent
The hearth-stones of a continent,
And made forlorn
The households born
Of peace on earth, good-will to men!

And in despair I bowed my head;
"There is no peace on earth," I said;
"For hate is strong,
And mocks the song
Of peace on earth, good-will to men!"

Then pealed the bells more loud and deep:
"God is not dead, nor doth He sleep;
The Wrong shall fail,
The Right prevail,
With peace on earth, good-will to men."

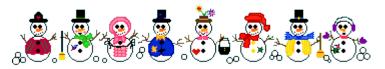

Henry Wadsworth Longfellow, one of the "Fireside Poets," wrote lyrical poems about history, mythology, and legend that were popular and widely translated, making him the most famous American of his day.

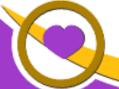

### THE LIONS TALE

Vol XLIII Issue 6 December 2021

## **Northside Lions' Upcoming Events**

Fellow Lions,

Please mark the following events on your Lions' Calendar:

Dec 5 Kid's Shopping 1-5pm

Dec 7 Christmas Gala

Dec 12 Kid's Shopping 1-5pm

Feb 26, 2022 LION OF MICHIGAN FORUM 2022

SERVICE FROM THE HEART OF A LION Holiday Inn Gateway Centre, Grand Blanc MI

Tionady I'm Saleway Sentre, Stand Blane

May 19-21, 2022 MD11 2022 Convention - Save the date!

At the Beautiful Auburn Hills Marriott, Pontiac!

Last Day to Book: Friday, April 29, 2022

Special offering for Lions of Michigan and Guests: Auburn Hills Marriott Pontiac for \$89 per night

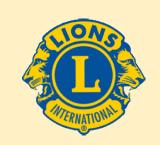

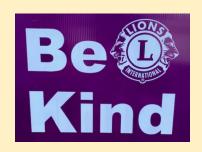

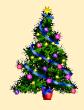

## **Birthdays**

**December 17** 

Dave Olsen

December 24

Amy Viereck

December 25

Jan Irwin

**December 28** 

Brian Avdek Mike Simerick

**December 30** 

Doug Krause Bob Nolan

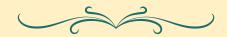

## Wedding Anniversaries

December 20

Mike & Rae Ellen Simerick

**December 21** 

Frank & Cathie Krol

**December 26** 

Ed & Janice Weessies

## Club Anniversaries

**December 1** 

Lupe Alviar 12 yrs

**December 16** 

Myra Dutton 7 yrs

**December 17** 

Barb Pellerin 19 yrs

December 20

Jim Irwin 5 yrs Jan Irwin 5 yrs

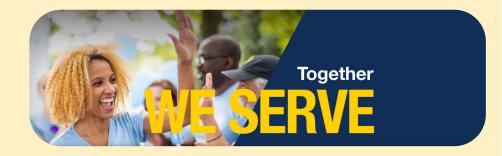

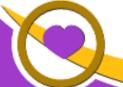

## THE LIONS TALE

Vol XLIII Issue 6

December 2021

### Living our Mottos - We Serve - "We Do It Better - Together!"

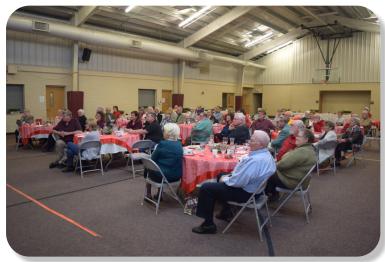

A good turn out, Christmas past.

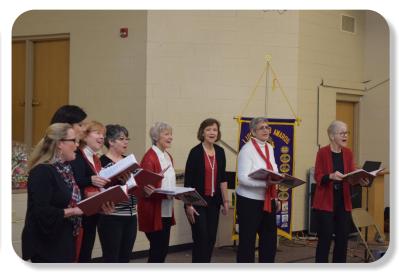

Christmas entertainment is a fun time.

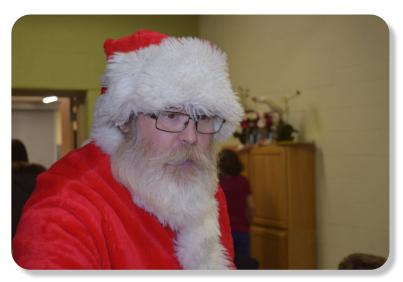

Even the big Elf enjoys the party.

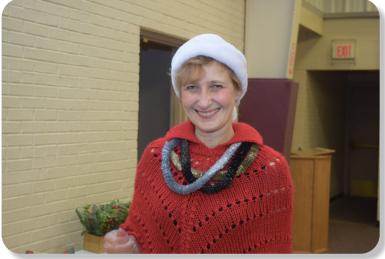

One of Santa's Elves?

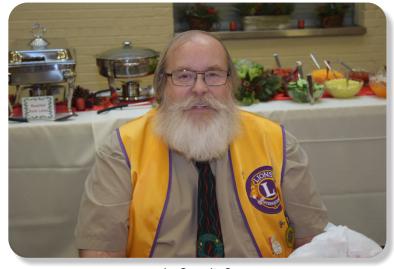

In Cognito?

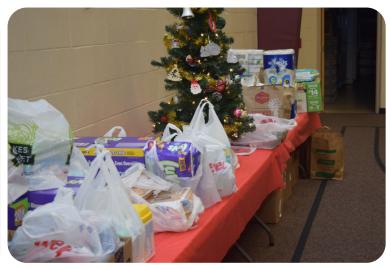

During the Christmas season, the Lions are helping. We Serve

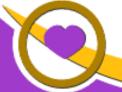

### THE LIONS TALE

#### Vol XLIII Issue 6

#### **Local Area Lions Clubs**

#### **MUSKEGON NORTHSIDE LIONS CLUB**

Meets the 1st and 3rd Tuesdays at 6:30pm First Lutheran Church,1206 Whitehall Rd NM

#### **MUSKEGON HOST LIONS CLUB**

Meets the 2nd and 4th Tuesdays at 12-Noon At the Muskegon County Visitor Bureau, 610 W. Western Avenue, Muskegon

#### WHITEHALL-MONTAGUE LIONS CLUB

Meets the 1st and 3rd Thursdays at The American Legion, Colby St., Whitehall

#### **FRUITPORT LIONS CLUB**

Meets the 2nd and 4th Wednesdays at 6:30pm

Whitlow's Restaurant, 4610 Airline Rd.

#### **RAVENNA LIONS CLUB**

Meets 1st and 3rd Wednesdays at 6:30pm Ravenna Conservation Club

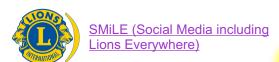

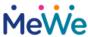

Join us on the social media platform, MeWe.com

https://mewe.com/join/muskegonnorthsidelions

Melvin Jones Founder

#### BOARD OF DIRECTORS 2021 - 2022

December 2021

LION KATHLEEN COBLER **PRESIDENT** 1ST VICE PRESIDENT LION JAMES IRWIN 2ND VICE PRESIDENT LION MICHELLE BULLION 3RD VICE PRESIDENT Lion DOUG KRAUSE SECRETARY LION PAT WISEMAN **TREASURER** LION BRADLEY KING LION TAMER LION MICHAEL SIMERICK LION ROGER DREIKORN TAIL TWISTER MEMBERSHIP LION ED WEESSIES, PCST PAST PRESIDENT LION DARNELL GUNDY-REED

#### **DIRECTORS:**

At Large- LION DENNIS COBLER, PID 1st Year- LIONS ANNA ALDERMAN PAUL HOPPA

2nd Year- LIONS JACKIE BALL, DEBORAH ROEST

THESE LIONS HAVE VOLUNTEERED TO SERVE YOU.
IF YOU HAVE ANY QUESTIONS OR CONCERNS,
PLEASE CONTACT ONE OF THEM.

#### Over 48,000 Lions Clubs

Every Lion and club is supported by our international association. More than 300 Lions International staff members are constantly working on tools and technology to enhance your service.

#### **Lions Clubs International**

300 W 22ND ST | OAK BROOK IL 60523-8842 USA PHONE 630-571-5466 | FAX 630-571-8890 | www.lionsclubs.org

#### The Slogan

The slogan of the association is "Liberty, Intelligence, Our Nation's Safety" (LIONS). An unofficial slogan penned by Past International President Sid Scruggs - "Loving Individuals Offering Needed Services"

#### The Motto

The motto of every Lion is: "We Serve" What better way to express the true mission of Lionism.

#### The Club Motto

"We Do It Better - Together!"

#### MUSKEGON NORTHSIDE LIONS CLUB

1265 Joslyn Rd Muskegon, MI 49445-2651

Club Telephone: 231-744-8924

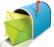

#### info@muskegonnorthsidelions.org

Lions' Tale Editor, Lion Ed Weessies, PCST Publisher, Lion Frank DiPiazza, PCT

## District 11C1 Allegan

Barry Ionia Kent Muskegon Ottawa

## **Our Leadership**

#### District 11 C1, Zone 1

Douglas X. Alexander, International President District Governor Lion Ronald Riebschleger, DDS Lion Gary Anderson, Past International Director Zone 1 Chair - Michael O'Lonergan,

#### **Muskegon Northside Lions Club**

Lion Kathleen Cobler, President Lion Dennis Cobler, Past International Director

THE LIONS TALE

Vol XLIII Issue 6 December 202

### **EVENT & COMMITTEE CHAIRS - 2021/2022**

First VP Lion Jim Irwin >> SERVICE

Food Truck Jackie Ball, Chairperson, Lions Cinda Cogswell,

and Jill Mouw.

NM Parade Lion Ed Weessies

Eye Glasses Collection Lions Jim Wolffis & Rich Carlson

Ramps Lion Ron Hansen

Hearing Screening Lions Michael O'Lonergan & Paul Hoppa

Kid's Christmas Shopping Lions Deb Roest & Barb Pellerin Seaway Flags & Lions Frank Krol & Jim Larson

Causeway Lighting Lions Dave Olsen & Dennis Loughrige

Scholarships Lions Jan Snyder & Paul Hoppa

North Muskegon & Reeths-Puffer Application <u>www.muskegonnorthsidelions.org/LionsScholarship.pdf</u>

Adopt A Pathway Lions Paul Hoppa & Kim Arter
Project Kid Sight Lions Jan Snyder & Jan Irwin

Santa & Dandy Visits Lions Michael Simerick & Chris Ruppel

Emergency Family Fund Lion Paul Hoppa

Friends of WL Easter Egg Drop Lion Darnell Gundy-Reed

Second VP Lion Michelle Bullion >> FUNDRAISING

Pancakes Lions Michael Simerick, Frank Krol

Calendars Lions Frank DiPiazza & Dennis Cobler & Jim Irwin

Mint Sales Lion Dave Olsen
Candy Days Lion Jim Irwin

White Cane Lions Deb Roest & Dale Roest

Third VP Lion Doug Krause >> ADMINISTRATIVE

Newsletter & Website Lions Ed Weessies & Frank DiPiazza

Programs Lions Terry Sabo

Historian & Photographer Lions Anna Alderman, Ed Weessies, & Dave Olsen Constitution & By-Laws Lions Ed Weessies & Lion Michael O'Lonergan

Calling Committee Lions Pat Wiseman,

Anna Alderman, and Jill Mouw

Publicity/Social Media ---

Meeting Meal Scheduling Lions Marilyn Eyestone & Jill Mouw,

Lions Paul Hoppa & Denise Sabo

Are you on a committee? Do you see something that interests you? Please see one of the VPs to volunteer for membership to one of these committees or events.

If by chance you are asked to help, please do so. "Many hands make light work"

## The Benefits of Being a Lion

When you become a Lion, you become part of a global network of volunteers working together to make a difference.

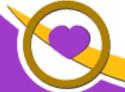

THE LIONS TALE

Vol XLIII Issue 6

December 2021

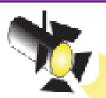

# Spot Light on Service Fundraising

The Muskegon Northside Lions continues to be active in fund raising. There is just so much you can do with "hands on" projects. Other projects take monetary efforts. We have four major fundraisers – Raffle calendar (becoming the raffle ticket), Candy Days, Pancake Breakfasts and White Cane Tag Days.

In this article I am spotlighting the White Cane Tag Days.

This activity takes place at the intersections of Center and Ruddiman Dr. in North Muskegon on the first Saturday in May and at Dykstra Rd. and Witham Drive in Laketon Township and at Harding's Friendly Market the first weekend of May.

Lion Deb Roest has been our chairperson for a long time and has done a great job. She is assisted by her Husband Lion Dale.

Lion Deb gets the aprons, special vests and white canes made of PVC pipe from Lion Ron Hanson. She, with the assistance of Lion Ed Weessies, is responsible for securing the White Cane tags from the Lions of Michigan State office. Lion Ed secures permission from the City of North Muskegon, Hardings Friendly Market and Laketon Township. Certificates of Insurance from Lions Clubs International are secured. Highway cones are borrowed from the City of North Muskegon DPW. Lion Deb recruits members to solicit for the event as well as members to count the money. Lion Deb makes the bank deposit each day and reports our income to the treasurer, the board and the membership. Sounds simple but it is very time consuming. Sometimes it requires many phone calls to insure we have enough help. This year, 30 Lions working a combined total of 80 hours. Like in other activities, everyone working these events seems to be having a good time being with Lion friends and seeing family and non-Lion friends who come out to support our efforts. This year (2021) we raised \$3,742.16. Great Job Lions! And thank you to the people of the Muskegon Northside, for your support.

Next month I hope to spot light one of our community service projects such as our annual food trucks, kids Christmas Shopping, the Handicapped Ramp project, maintaining the bike/walkways in Laketon Township and our efforts at the Veterans' Memorial Causeway Park. New projects will be highlighted as they come alone. Each event is more complicated then one might think and takes a lot of coordination. We are so fortunate to have chairpersons that are talented and willing to get the jobs done. But without our great members we can do nothing.

Until next month! Lion Ed Weessies